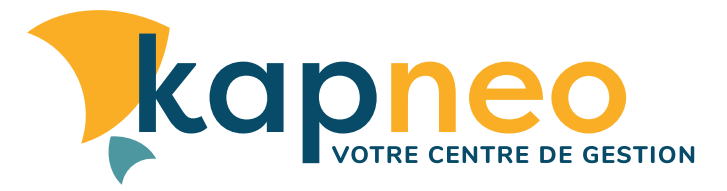

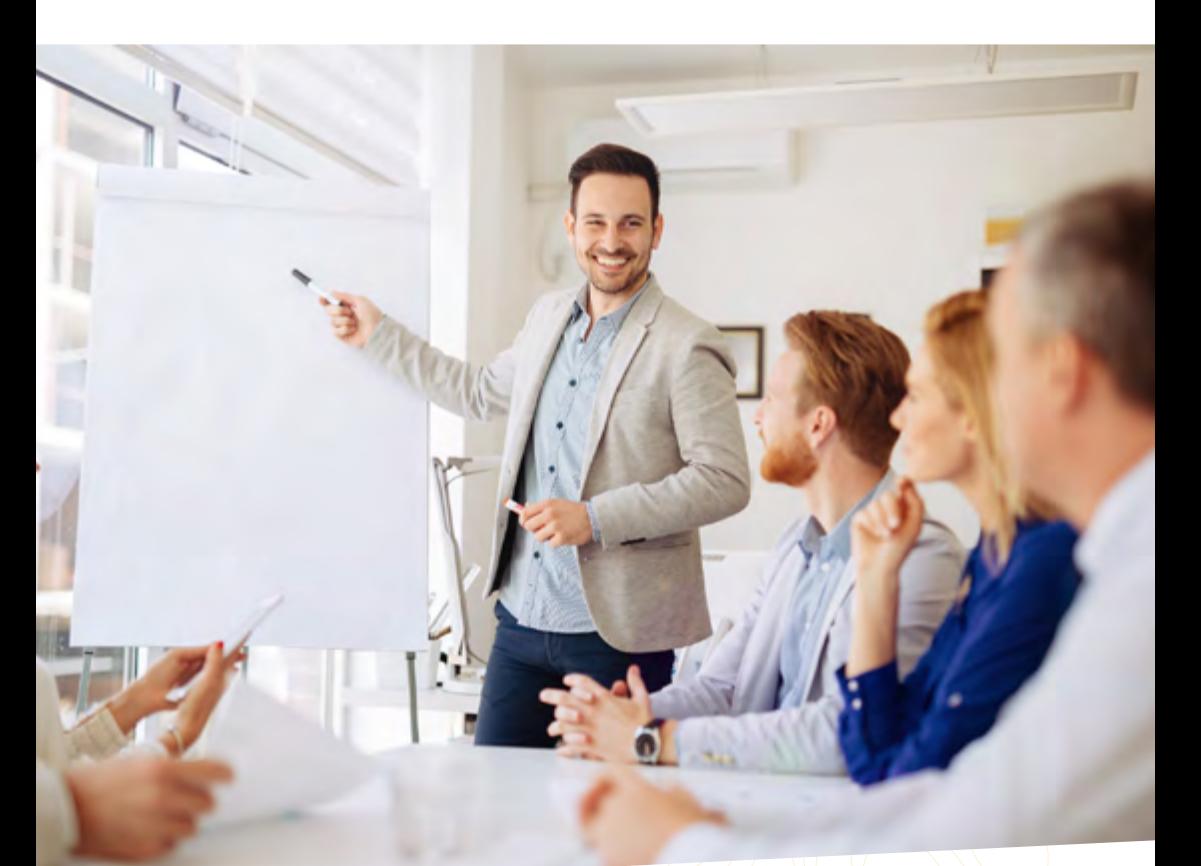

# Formations 1ER SEMESTRE 2024

- **• Gérez et pilotez votre entreprise**
- **• Développez votre efficacité professionnelle**
- **• Formez-vous à distance**

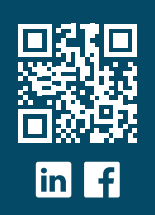

### Préambule 2024 : **kap** de nous suivre ?

Nous vous l'annonçons pas à pas depuis quelques semaines, 2024 est une année de changement avec la naissance de **kapneo** né de la fusion entre le CGALA et l'ARAMPLLA.

Après des années de mutualisation, notamment en matière d'offre de formations, il apparaissait logique et nécessaire de créer une structure unique, un interlocuteur unique au service de tous : artisans, commerçants, loueurs en meublé adhérents du CGALA et professionnels libéraux adhérents de l'ARAMPLLA.

C'est désormais chose faite avec **kapneo** !

Ainsi, nous vous proposons désormais une unique plaquette de formations dans laquelle vous retrouverez l'ensemble de vos thématiques habituelles – gérez et pilotez votre entreprise, développez votre efficacité professionnelle – sous différents formats, présentiels et distanciels, comme vous en avez maintenant l'habitude. La différence, c'est que vous y trouverez à la fois les sessions spécifiques à la fiscalité BNC des professions libérales et les sessions spécifiques à la fiscalité BIC des commerçants, artisans et loueurs en meublé.

Ce qui ne change pas avec **kapneo**, c'est le dynamisme et le professionnalisme de l'équipe dédiée à la formation, la qualité et la réactivité des intervenants et l'actualisation constante de l'offre proposée afin de répondre à vos attentes, vous donner les techniques et les outils pour développer vos compétences et contribuer à la réussite de vos activités, quelles qu'elles soient.

Et ce, toujours dans un rapport qualité / prix inégalable, puisque la formation demeure comprise dans le montant de la cotisation.

Alors soyez **kap** d'en profiter !

Toute l'équipe **kapneo** est d'ores et déjà mobilisée pour relever avec conviction et enthousiasme ce nouveau challenge afin de devenir « le coéquipier de votre entreprise ».

Vous pouvez compter sur nous… Nous comptons sur vous. Ensemble, soyons « **kap** » de partager une belle année 2024 !

> *Benoît TOSTIVINT, Président*.

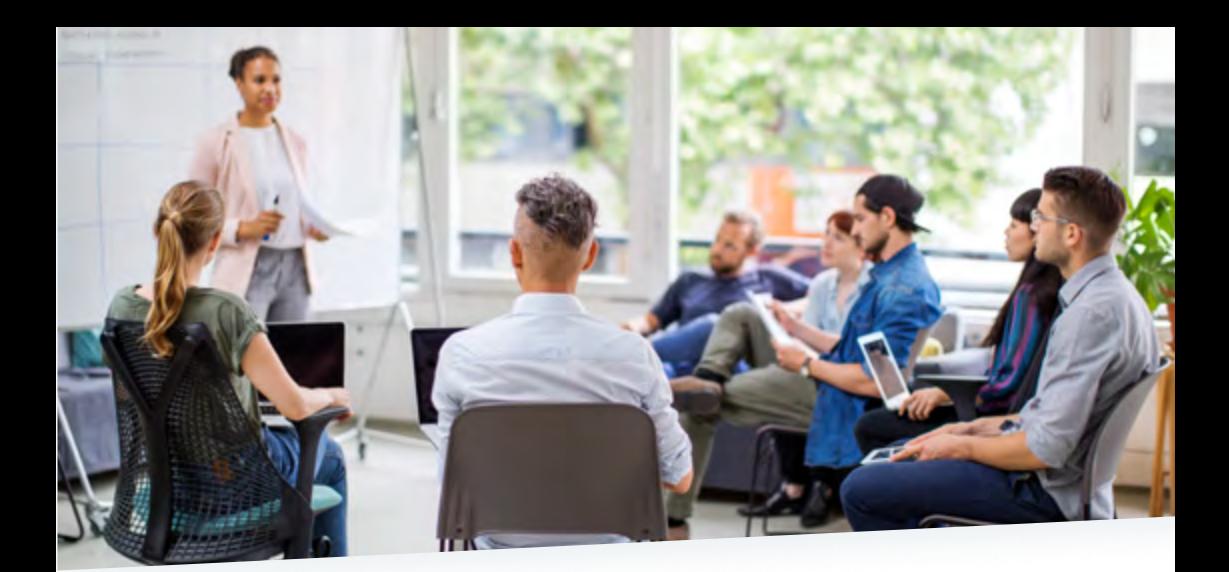

### La formation chez kapneo, c'est…

L'opportunité de développer ses compétences, de partager ses connaissances et de s'enrichir de celles des autres.

**C'est être « kap » de profiter d'une offre...**

- Adaptée en matière de thèmes et d'organisation aux besoins des petites entreprises et des professions libérales, en présentiel et en distanciel.
- De qualité avec des intervenants professionnels et experts en leur domaine.
- Au rapport « qualité / prix » inégalable : chez **kapneo**, la formation est comprise dans la cotisation annuelle. Seuls, des frais d'intendance (préparation du programme et des supports, gestion des salles…) et de repas (prévu par nos soins) sont demandés lors des formations en présentiel – 25 € par journée, 10 € par ½ journée : voir « modalités d'inscription » en page 24.
- Qui concerne tous les adhérents : artisans, commerçants, professionnels libéraux et loueurs en meublés, quels que soient le statut juridique, le régime fiscal ou la catégorie d'imposition sous lesquels ils exercent leur activité.
- Ouverte au dirigeant, à son conjoint et à ses salariés ou à tout représentant désigné.

### Votre contact formation

Vous informer, composer votre programme personnalisé et vous inscrire. **Lucie SEUREAU : 02 40 44 92 92 - contact@kapneo.fr**

# Sommaire formations

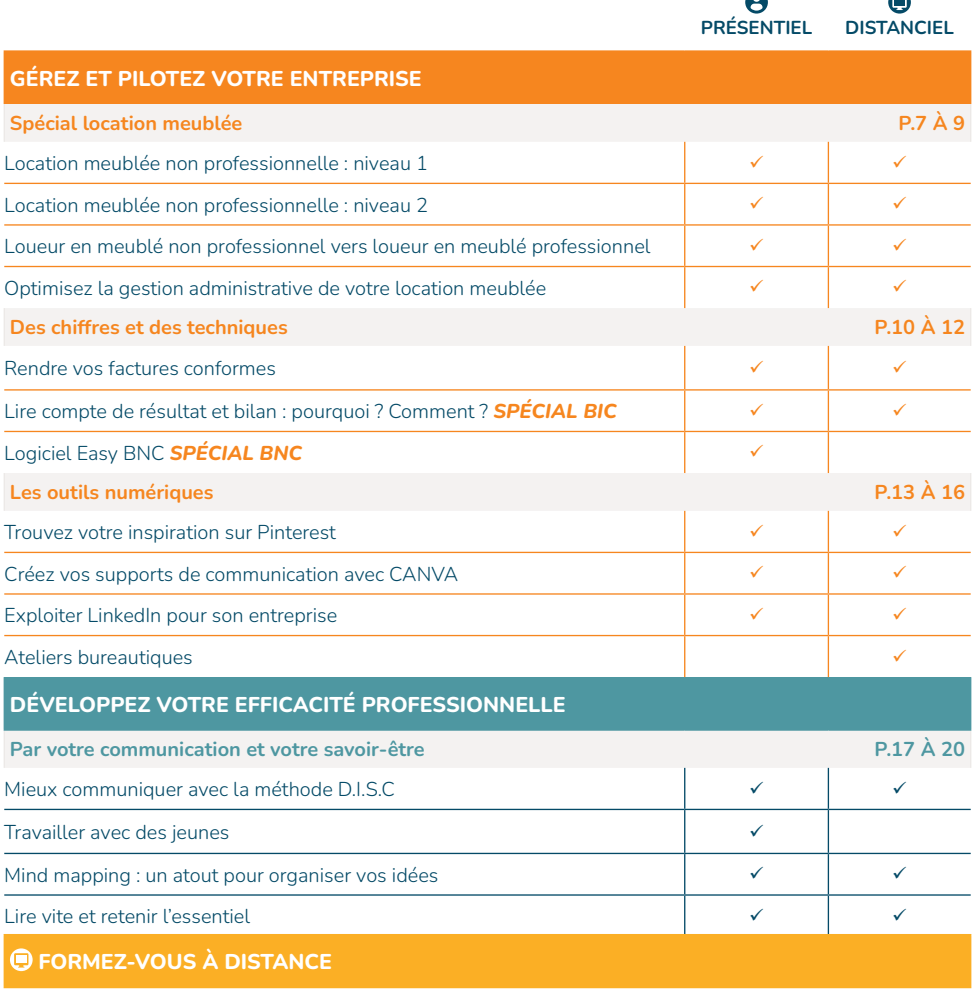

#### **Webinaires P.21 À 22**

#### **Gestion sociale et patrimoniale**

- L'utilité du contrat d'assurance-vie
- La stratégie de la retraite progressive
- Retraite et poursuite d'activité
- Prévoyance et complémentaire CIPAV *SPÉCIAL BNC*
- La gestion du véhicule professionnel *SPÉCIAL BNC*
- Initiation à la comptabilité libérale *SPÉCIAL BNC*

#### **Gestion de l'équilibre personnel**

- Zoom sur la gestion des conflits
- Faire face au « burn out »

#### **MODALITÉS D'INSCRIPTION P.24**

- **E-learning P.23**
- Super mémoire
- Neuro-Pédagogie
- Stratégies d'apprentissage
- Modules bureautiques : Word et Excel
- Instagram

 $\rightarrow$ 

# Bulletin d'inscription

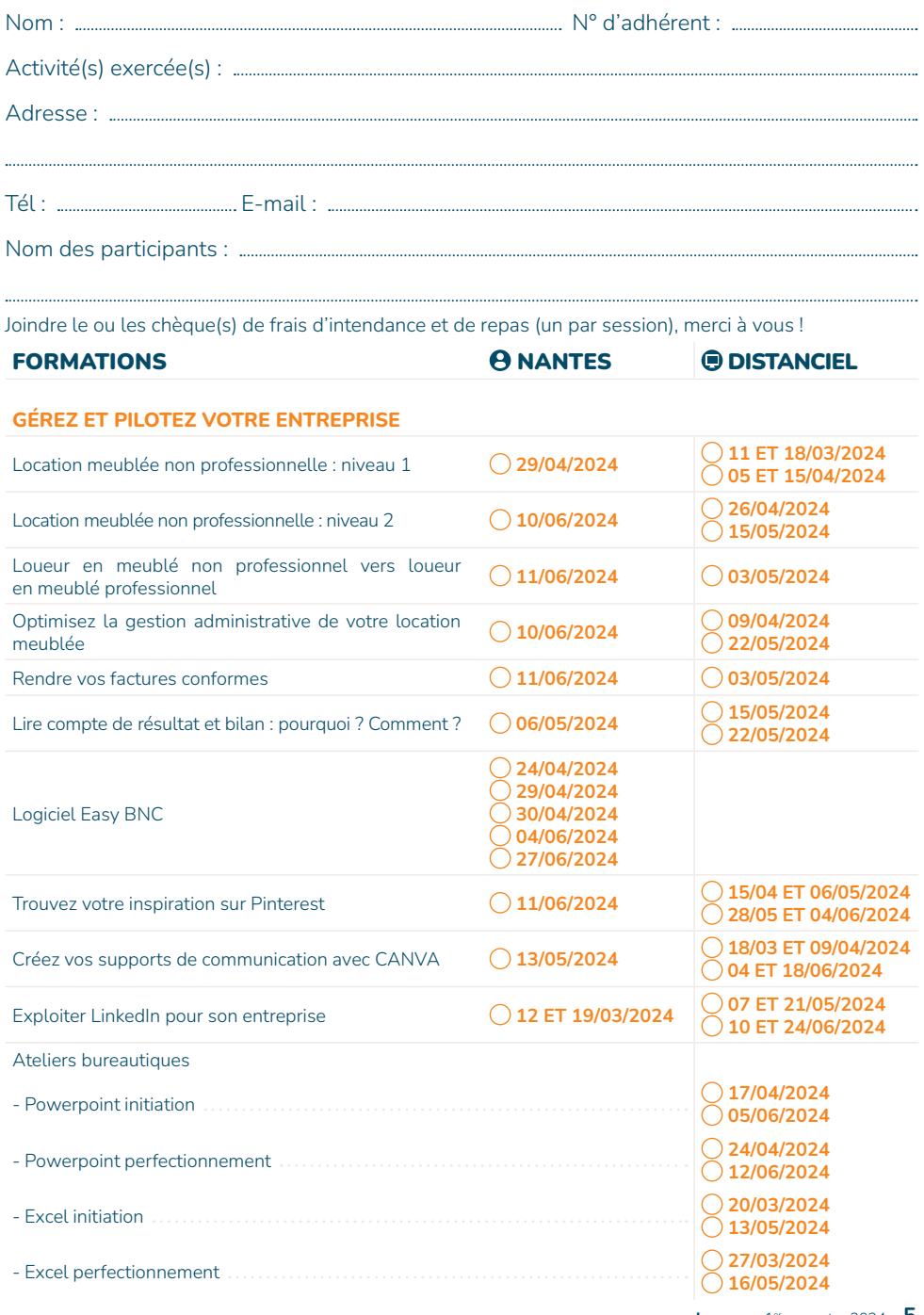

# Bulletin d'inscription

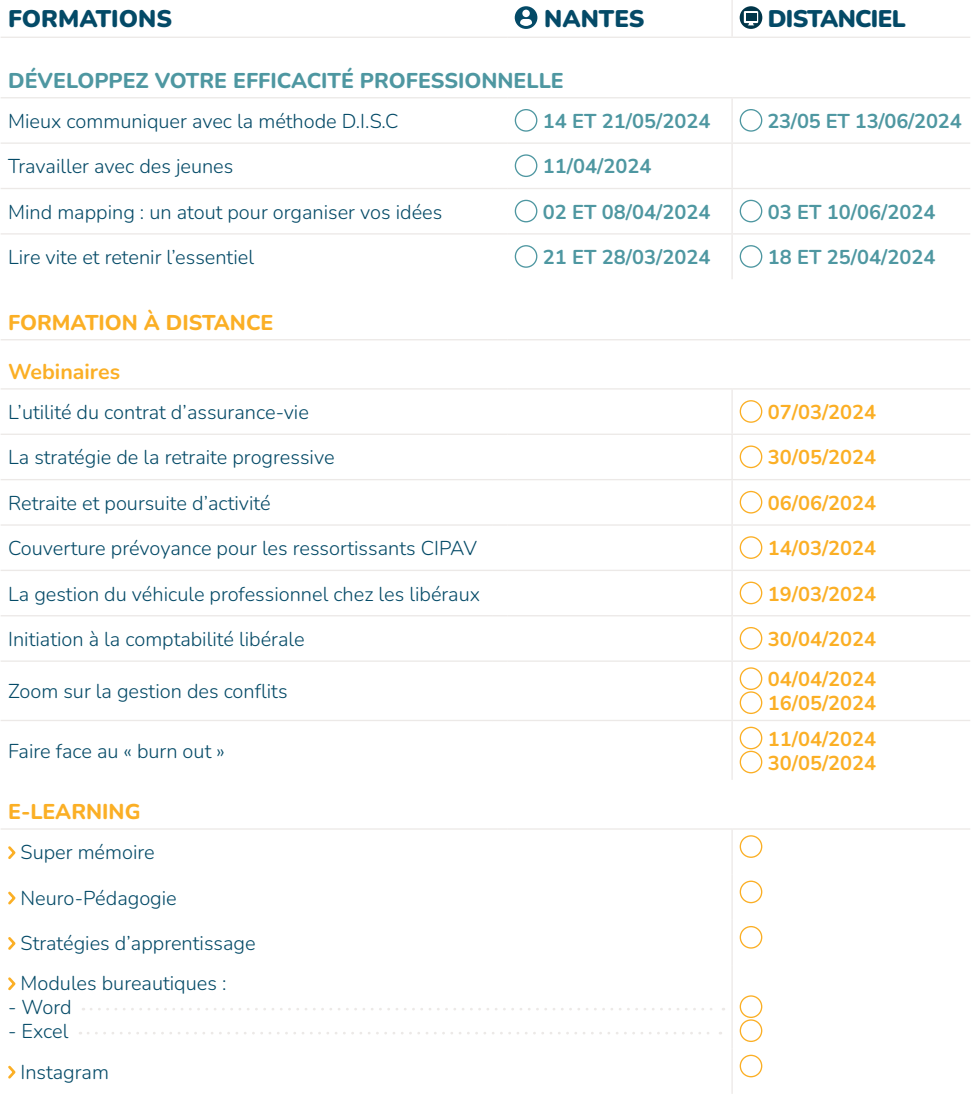

### Inscription auprès de Lucie SEUREAU **02 40 44 92 92 - contact@kapneo.fr**

SPÉCIAL LOCATION MEUBLÉE

# LOCATION MEUBLÉE NON PROFESSIONNELLE

**LMNP… Mode d'emploi et plus.**

#### **Objectifs :**

#### **NIVEAU 1**

- Connaître les conditions du statut LMNP et les différents modes de gestion de cette activité.
- Appréhender les principes de base de la location meublée sur un plan juridique.

 Maîtriser les principales généralités en matière d'obligations comptables et fiscales du LMNP. **NIVEAU 2**

- Approfondir et préciser les notions développées sur le niveau 1.
- Comprendre, avec un cas pratique simple, la mécanique fiscale qui rend le dispositif attractif.
- Se poser les bonnes questions pour mieux communiquer avec ses conseils et prendre les bonnes décisions.

#### **Programme :**

#### **Le statut de loueur en meublé non professionnel.**

- Conditions et modes de gestion.
- Particularités juridiques / Principes comptables et approche fiscale.
- **Les points de vigilance et les astuces.**
	- Encadrement des loyers, autorisation administrative, règlement de copropriété, sous-location…
	- Les nouveautés de la loi ÉLAN.
	- Les sanctions financières en cas de non-respect des obligations selon les modes de gestion.
	- Les différentes taxes afférentes à la location meublée non professionnelle.

#### **Intervenante :**

Cécile MATHIEU - CM CONSEILS

### **PRÉSENTIEL C** DISTANCIEL

**NIVEAU 1 NIVEAU 1** OU **NANTES : 29/04/2024**  de 9h30 à 17h Frais de participation : 25 € par personne (repas compris)

**NIVEAU 2 NIVEAU 2** OU **NANTES : 10/06/2024** 

de 9h30 à 12h30 Frais de participation : 10 € par personne (½ journée)

**11/03/2024**  de 9h à 12h30 **ET 18/03/2024**  de 9h à 12h30

**26/04/2024**  de 9h à 12h30

**05/04/2024**  de 14h à 17h30 **ET 15/04/2024**  de 14h à 17h30

**15/05/2024**  de 9h à 12h30

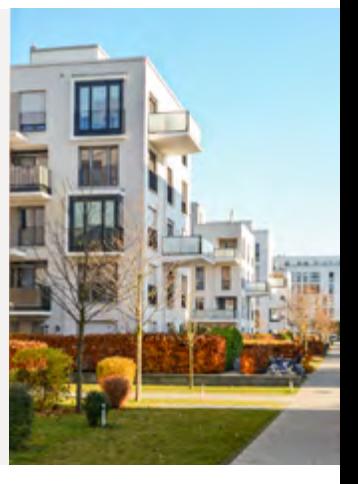

### CHAQUE SITUATION EST PARTICULIÈRE

**Ces sessions n'ont en aucun cas vocation à se substituer au travail réalisé par le cabinet d'expertise comptable ni à répondre à des problématiques individuelles en matière patrimoniale, comptable ou fiscale.**

SPÉCIAL LOCATION MEUBLÉE

## LOUEUR EN MEUBLÉ NON PROFESSIONNEL VERS LOUEUR EN MEUBLÉ PROFESSIONNEL

**Nouveau statut / Quelles conséquences ?**

#### **Objectifs :**

Connaître les conditions d'évolution vers le statut professionnel.

Mesurer les conséquences du changement de statut - Généralités.

#### **Programme :**

#### **Les éléments déclenchant le passage au statut de loueur en meublé professionnel :**

- Conditions de recettes issues de la location meublée : 23 000 €.
- Positionnement par rapport aux autres revenus du foyer fiscal.
- **Les conséquences sociales et fiscales :**
	- Assujettissement à cotisations sociales.
	- Report des déficits sur les revenus du foyer fiscal.
- **Les conséquences en cas de revente du ou des biens :**
	- Traitement comptable et fiscal des plus-values non professionnelles (régime des particuliers).
	- Traitement comptable et fiscal des plus-values professionnelles.

#### **Intervenante :**

Cécile MATHIEU - CM CONSEILS

### **PRÉSENTIEL DISTANCIEL**

### **NANTES : 11/06/2024**

de 13h30 à 17h Frais de participation : 10  $\epsilon$ par personne

**03/05/2024**  de 9h à 12h30

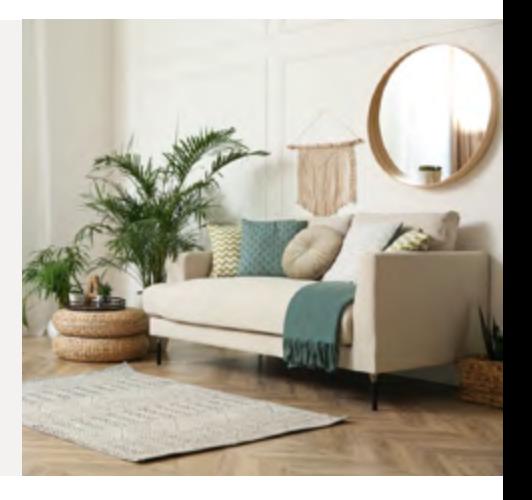

### CHAQUE SITUATION EST PARTICULIÈRE

**Ces sessions n'ont en aucun cas vocation à se substituer au travail réalisé par le cabinet d'expertise comptable ni à répondre à des problématiques individuelles en matière patrimoniale, comptable ou fiscale.**

SPÉCIAL LOCATION MEUBLÉE

### OPTIMISEZ LA GESTION ADMINISTRATIVE DE VOTRE LOCATION MEUBLÉE

**Avec une boîte à outils adaptée.**

#### **Objectifs :**

- Simplifier la gestion administrative de votre location meublée.
- Disposer d'outils pratiques pour optimiser cette gestion administrative.
- Connaître les solutions et les coûts pour déléguer la gestion locative.
- Faire le lien avec le travail réalisé par le cabinet d'expertise comptable.

#### **Programme :**

- **Le tableau de trésorerie du loueur en meublé :**
	- Modèle et utilité.
	- Suivi de la transmission des pièces à son cabinet d'expertise comptable.
- **Les différents outils permettant de déléguer la gestion locative :**
	- Les principaux outils.
	- Comparatif entre les différents outils.
- **La délégation de la gestion administrative de votre location meublée :**
	- Les différentes possibilités et les coûts.
- **Les trucs et astuces pour optimiser la gestion locative et les points de vigilance.**

#### **Intervenante :**

Cécile MATHIEU - CM CONSEILS

### **PRÉSENTIEL DISTANCIEL**

#### **NANTES : 10/06/2024**

de 13h30 à 17h Frais de participation : 10  $\epsilon$ par personne

**09/04/2024**  de 9h à 12h30

```
O<sub>U</sub>22/05/2024
de 9h à 12h30
```
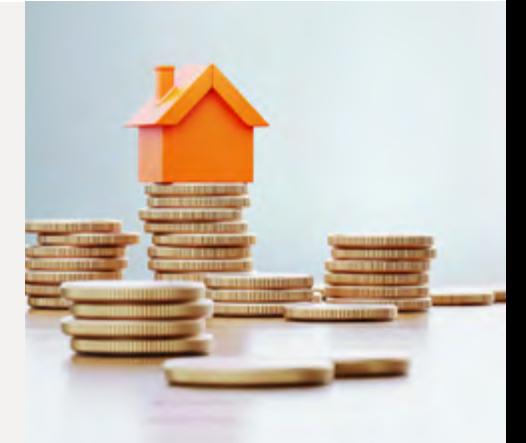

### CHAQUE SITUATION EST PARTICULIÈRE

**Ces sessions n'ont en aucun cas vocation à se substituer au travail réalisé par le cabinet d'expertise comptable ni à répondre à des problématiques individuelles en matière patrimoniale, comptable ou fiscale.**

DES CHIFFRES ET DES TECHNIQUES

### RENDRE VOS FACTURES CONFORMES

**Et optimiser votre organisation…**

#### **LES OBLIGATIONS EN MATIÈRE DE FACTURATION Objectifs :**

Connaître les règles en matière de facturation.

- Mettre l'entreprise en conformité avec ces règles.
- Mesurer les conséquences de leur non-respect ou de leur oubli.

#### **Programme :**

- Facturation vers des particuliers.
- **>** Facturation entre entreprises.
- Les mentions obligatoires sur les factures.
- Cas pratique avec le passage en revue de vos propres factures.

#### **Intervenante :**

Cécile MATHIEU - CM CONSEILS

### **NANTES : 11/06/2024**

de 9h à 12h30 Frais de participation : 10  $\epsilon$ par personne

### **PRÉSENTIEL DISTANCIEL**

**03/05/2024**  de 14h à 17h30

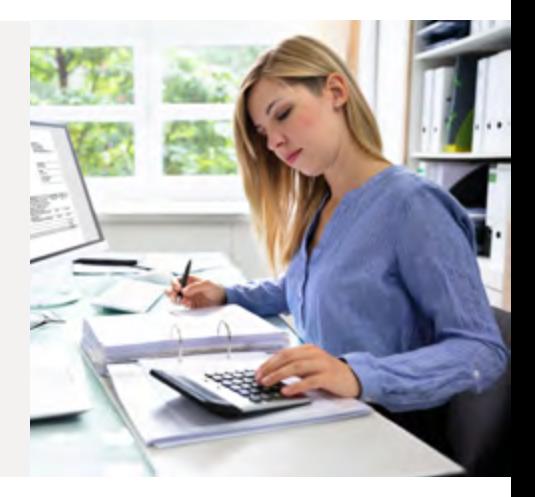

DES CHIFFRES ET DES TECHNIQUES

## LIRE COMPTE DE RÉSULTAT ET BILAN : POURQUOI ? COMMENT ?

**Les chiffres parlent de votre activité.**

#### **Objectifs :**

- Comprendre le mécanisme et les éléments du compte de résultat.
- Savoir lire le bilan pour dégager l'essentiel de la structure financière de l'entreprise.
- Utiliser le dossier de gestion du **kapneo** comme un outil d'aide à la décision.
- Mieux communiquer avec vos partenaires et vos conseils professionnels.

#### **Programme :**

#### **Des clés de lecture et d'interprétation pour :**

#### **Les grandes rubriques du compte de résultat.**

- Chiffre d'affaires et marges.
- Les soldes intermédiaires de gestion : définition et analyse.
- **Les grandes rubriques du bilan.**
	- Les éléments à moyen et long termes / Fonds de roulement.
	- Les éléments à court terme / Besoin en fonds de roulement / Trésorerie.

Le déroulement de la journée et les supports sont adaptés en fonction de l'activité et des attentes des participants.

#### **Intervenant(e)s :**

Présentiel : Analyste de **kapneo** Distanciel : Cécile MATHIEU - CM Conseils

### **PRÉSENTIEL DISTANCIEL**

**NANTES : 06/05/2024**  de 9h à 17h

Frais de participation :  $10 \text{ } \epsilon$ par personne

**15/05/2024**  de 14h à 17h30

 $O<sub>U</sub>$ **22/05/2024**  de 14h à 17h30

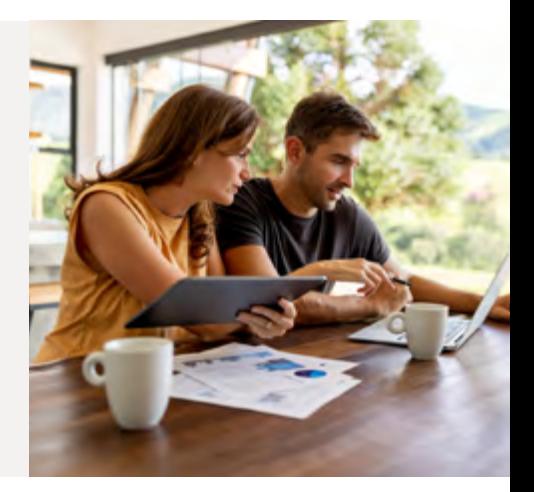

DES CHIFFRES ET DES TECHNIQUES

### LOGICIEL EASY BNC

**Un logiciel dédié aux professionnels libéraux, conçu et développé en collaboration avec les analystes du pôle BNC - kapneo...**

#### **Objectifs :**

- Utiliser simplement et efficacement un logiciel spécifique de comptabilité libérale.
- Effectuer de manière autonome la saisie de vos recettes et de vos dépenses.

#### **Programme :**

#### **La structure de la comptabilité libérale.**

- Création et paramétrage du dossier.
- Choix du plan comptable adaptée à sa structure identification de ses postes de recettes et de dépenses. - Les journaux : banque, caisse, opérations diverses.
- **Utilisation d'EasyBNC pour tenir sa comptabilité.**
- 
- La saisie des recettes et des dépenses.
- Les écritures assistées et répétitives.
- Les écritures de fin d'exercice comptable : opérations diverses de fin d'année.

#### **Les gestions annexes.**

- Le pointage des écritures et le rapprochement bancaire.
- La gestion des immobilisations (acquisition / cession).
- L'importation automatique du relevé bancaire.

#### **Les éditions.**

- Le grand livre des dépenses et des recettes / La balance / Les états de rapprochement.
- Sauvegarde et restauration du dossier comptable.
- La clôture annuelle et l'ouverture du nouvel exercice.

#### **Intervenant :**

Christophe DANIEL

### **PRÉSENTIEL**

**NANTES : 24/04/2024**   $O<sub>U</sub>$ **29/04/2024**   $O<sub>U</sub>$ **30/04/2024**   $O<sub>U</sub>$ **04/06/2024**   $O<sub>U</sub>$ **27/06/2024**  de 9h à 17h

Frais de participation : 25 € par personne (repas compris)

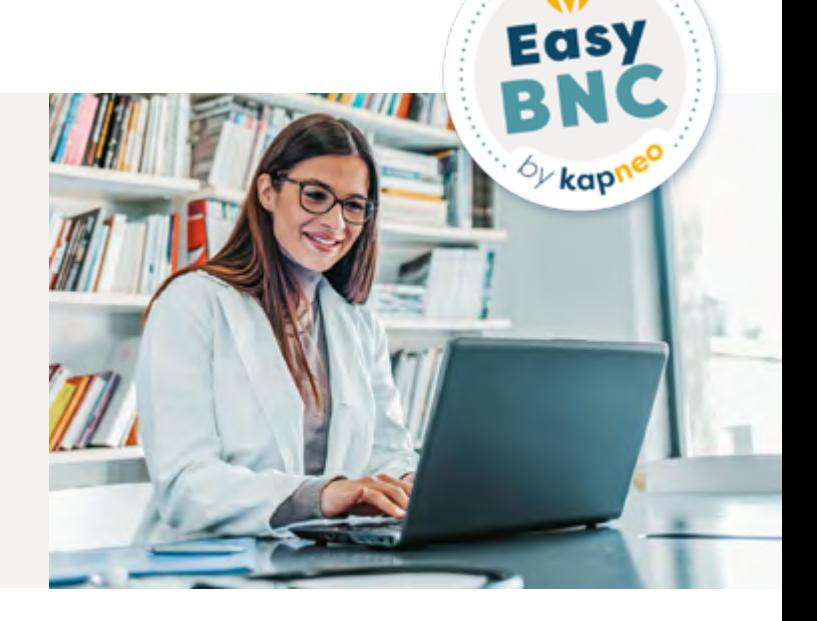

SPÉCIAL B**énéfices** N**on** C**ommerciaux**

LES OUTILS NUMÉRIQUES

## TROUVEZ VOTRE INSPIRATION SUR PINTEREST

### **Et partagez vos points de vue.**

#### **Objectifs :**

- Découvrir le concept de réseautage social et de partage de photographies de Pinterest.
- Savoir utiliser ce moteur de découverte visuelle pour trouver votre inspiration.

#### **Programme :**

- Présentation de Pinterest et de ses fonctionnalités de base.
- Exploration des tableaux et des épingles.
- Optimisation de la rédaction d'une épingle.
- Analyse des statistiques et ajustement de la stratégie.

#### **Intervenante :**

Cassandre KARL - AMBITION MARKETING

### **NANTES : 11/06/2024**

de 9h à 13h Frais de participation : 10 € par personne

### **PRÉSENTIEL DISTANCIEL**

**15/04/2024**  de 9h à 11h **ET 06/05/2024**  de 9h à 10h

#### $O<sub>U</sub>$ **28/05/2024** de 9h à 11h

**ET 04/06/2024**  de 9h à 10h

+ 2h d'e-learning

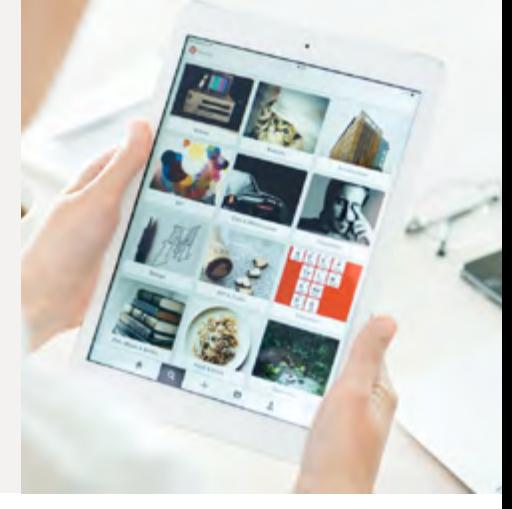

LES OUTILS NUMÉRIQUES

## CRÉEZ VOS SUPPORTS DE COMMUNICATION AVEC CANVA

#### **Objectif :**

Utiliser CANVA pour créer ses publications sur les réseaux sociaux, ses présentations, ses affiches.

Gagner en autonomie dans votre communication visuelle.

#### **Programme :**

#### **Comprendre le fonctionnement de CANVA :**

- Créer son compte.
- Connaître les différents supports de communication qu'il est possible de créer avec CANVA (affiche, flyer, logo…).

#### **Exploiter ses fonctionnalités :**

- Partir d'un modèle de création.
- Modifier la couleur, la typologie, le visuel.
- Importer des contenus photo, audio, vidéo...
- Utiliser des animations dans les visuels.
- Concevoir un logo…

#### **Intervenante :**

Cassandre KARL - AMBITION MARKETING

### **PRÉSENTIEL DISTANCIEL**

#### **NANTES : 13/05/2024**

de 9h à 13h Frais de participation : 10  $\epsilon$ par personne

**18/03/2024**  de 14h à 16h **ET 09/04/2024** de 14h à 15h

 $O<sub>U</sub>$ **04/06/2024** de 14h à 16h **ET 18/06/2024**  de 9h à 10h

+ 5h d'e-learning

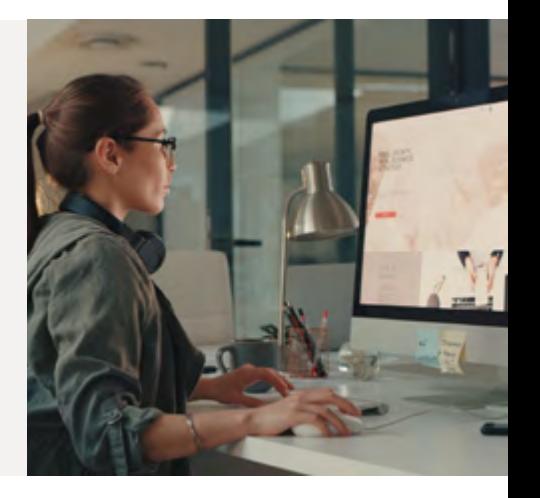

LES OUTILS NUMÉRIQUES

### EXPLOITER LINKEDIN POUR SON ENTREPRISE

#### **Un réseau pro pour des pros...**

#### **Objectif :**

- Maîtriser les fonctionnalités de LinkedIn.
- Clarifier et structurer sa stratégie de contenu.
- Gagner en visibilité auprès de ses prospects et de ses clients.

#### **Programme :**

- Comprendre les enjeux du réseau social LinkedIn.
- Définir la stratégie digitale de son entreprise.
- Exploiter les fonctionnalités de LinkedIn.
- Concevoir des contenus de publication professionnels.
- Animer LinkedIn pour son entreprise.

#### **Intervenante :**

Cassandre KARL - AMBITION MARKETING

### **PRÉSENTIEL DISTANCIEL**

#### **NANTES : 12/03/2024 ET 19/03/2024**

de 9h à 17h Frais de participation : 50 € par personne

**07/05/2024 ET 21/05/2024** de 9h à 11h

 $O<sub>U</sub>$ **10/06/2024 ET 24/06/2024** de 9h à 11h

+ 8h d'e-learning

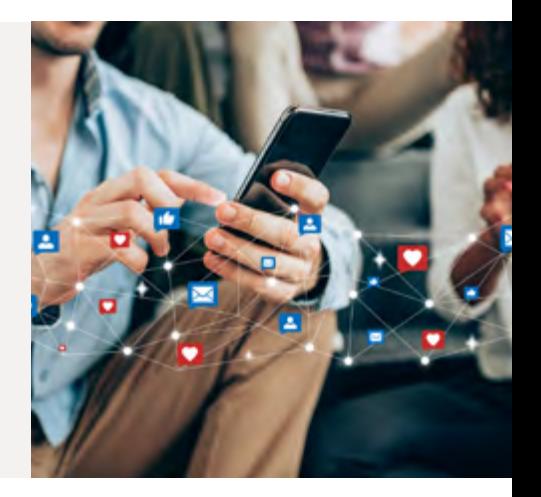

LES OUTILS NUMÉRIQUES

### ATELIERS BUREAUTIQUES

**Gagnez progressivement en efficacité et économisez du temps.**

#### **DES PRÉSENTATIONS CONVAINCANTES ET DYNAMIQUES AVEC POWERPOINT.**

Avec 3 modules au choix pour chaque niveau. **Initiation :**

- **1 Débuter avec Powerpoint :** création, insertion, suppression, déplacement de diapositives…
- **2 Les images et les tableaux :** insertion d'images et de tableaux, personnalisation et mise en forme des tableaux…
- **3 Les thèmes, le masque et l'impression :** personnalisation des thèmes, comprendre la notion de masque, utiliser les différents formats d'impression…

#### **Perfectionnement :**

- **1 Création d'un thème ou d'un masque :** modification, utilisation, enregistrement de masques personnalisés…
- **2 Les animations et les transitions :** application, modification d'effets, création d'animations, création de liens…
- **3 Préparer, diffuser :** utilisation des notes du document, minutage et présentation, choisir l'écran de projection…

#### **DES TABLEAUX ET DES FORMULES AVEC EXCEL.**

### Avec 3 modules au choix pour chaque niveau.

**Initiation :**

- **1 Les formules de calcul :** création et utilisation de formules simples, utilisation de l'assistant fonctions…
- **2 Les mises en forme :** polices, formats des nombres, fusion des cellules, mise en forme conditionnelle…
- **3 Les graphiques :** création, déplacement, gestion, mise en forme de graphiques, mise en page et impression…

#### **Perfectionnement :**

- **1 Les listes de données :** pré-requis et manipulation, trier, filtrer des données…
- **2 Les fonctions conditionnelles** : utilisation de la fonction SI avec conditions et imbrications multiples…
- **3 Les mises en forme conditionnelles :** de la mise en forme simple à la mise en forme avancée…

#### **Intervenant(e)(s) :**

QUIRIS

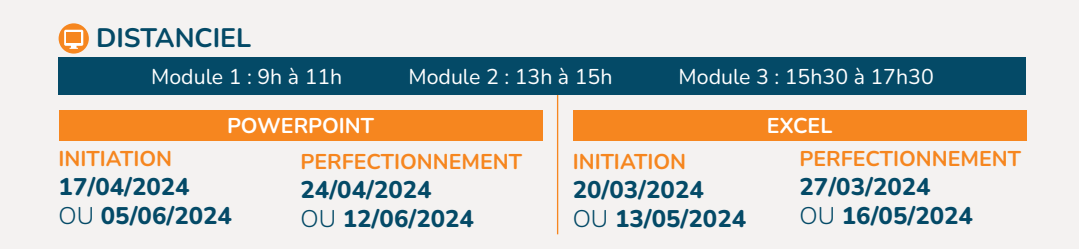

### **ATTENTION**

**Ces ateliers ne sont pas adaptés aux personnes travaillant sous MAC.**

PAR VOTRE COMMUNICATION ET VOTRE SAVOIR-ÊTRE

## MIEUX COMMUNIQUER AVEC LA MÉTHODE D.I.S.C

**Grâce à un outil simple de lecture des comportements humains, découvrez votre style de communication et son impact, apprenez à décoder le langage de votre interlocuteur et gagnez en aisance dans vos relations au quotidien.** 

#### **Objectifs :**

- Mieux se comprendre soi-même et mieux comprendre les autres pour améliorer la dynamique interpersonnelle.
- Être en capacité d'analyser différentes personnalités pour s'y adapter.
- Partager un langage commun dans un esprit constructif.

#### **Programme :**

- **La découverte des couleurs : Rouge / Jaune / Vert / Bleu**
	- Leur association aux différents profils comportementaux : Dominant / Influent / Stable / Conforme.
- Le rôle de l'attention Comment l'améliorer ?
- **Le DISC de MARSTON :**
	- Les différents styles de communication.
- **Les caractéristiques observables par profil de communication.**
- **Les techniques pour s'adapter à son interlocuteur.**
- **Application aux situations professionnelles du quotidien de chacun(e) :**
	- Utilisation pragmatique de la méthode DISC.

#### **Intervenante :**

Laure-Emmanuelle FOREAU - AMLOR

### **PRÉSENTIEL DISTANCIEL**

#### **NANTES : 14/05/2024 ET 21/05/2024** de 9h à 17h30

Frais de participation : 50 € par personne (repas compris)

**23/05/2024 ET 13/06/2024**  de 9h à 17h

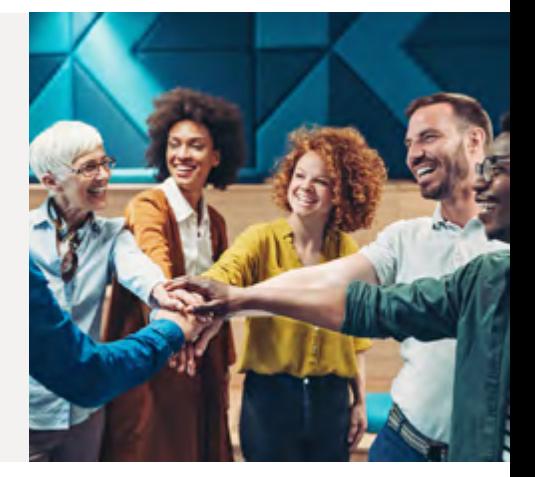

PAR VOTRE COMMUNICATION ET VOTRE SAVOIR-ÊTRE

### TRAVAILLER AVEC DES JEUNES

**Une force pour aujourd'hui et demain…**

#### **Objectifs :**

- Connaître et comprendre les motivations professionnelles d'un jeune.
- Identifier ses atouts et ses limites.
- Développer une communication pour favoriser la collaboration et l'intégration.

#### **Programme :**

#### **Mieux cerner les attentes professionnelles des jeunes :**

- Caractéristiques comportementales des jeunes : dépasser les stéréotypes et les a priori.
- Les leviers de motivation des jeunes pour les mobiliser rapidement.
- Leurs atouts pour votre activité professionnelle.

#### **Intégrer un jeune, conformément à vos attentes :**

- Développer une communication Adulte Adulte : s'appuyer sur des référentiels communs.
- Accompagner le jeune dans sa prise de poste : analyser son profil d'apprentissage.
- Définir et fixer le cadre d'une délégation progressive : responsabilisation et autonomie.

#### **Plan d'action.**

#### **Intervenante :**

Caroline GRAND - AVEC UN GRAND C

### **PRÉSENTIEL**

#### **NANTES : 11/04/2024**

de 9h à 17h Frais de participation : 25 € par personne

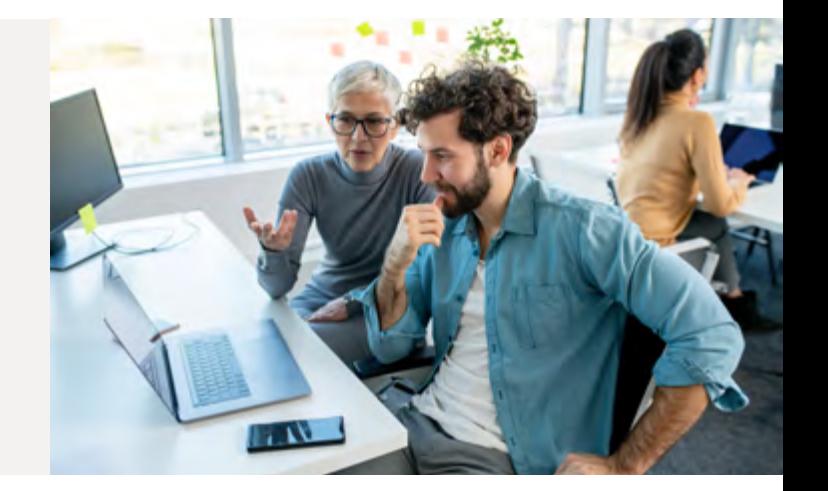

PAR VOTRE COMMUNICATION ET VOTRE SAVOIR-ÊTRE

### MIND MAPPING : UN ATOUT POUR ORGANISER VOS IDÉES

**En maîtrisant l'art de la carte mentale…** 

#### **Objectifs :**

- Clarifier et structurer vos idées avec aisance.
- Prendre des notes visuelles.
- Appréhender un sujet de manière à la fois globale et précise.
- Maîtriser les règles de construction d'une carte mentale : être rapidement opérationnel.

#### **Programme :**

- **Échanger des idées :** 
	- Prendre des notes et restituer efficacement l'information.
- **Trouver et organiser des idées innovantes à partir d'une problématique.**
- **Concevoir la pensée visuelle :**
- Traduire vos idées et vos informations en dessins simples, même si vous ne savez pas dessiner.
- **Utiliser la spatialisation et mettre en scène l'information :**
	- Apprendre vite et durablement.
	- Traiter l'information avec la carte mentale.

**Une formation pratique avec des méthodes actives et expérimentales.**

#### **Intervenant :**

Cyril MAITRE - Apprendre Vite et Bien *Champion du monde de Mind Mapping*

### **PRÉSENTIEL DISTANCIEL**

**NANTES : 02/04/2024 ET 08/04/2024** 

de 9h à 17h Frais de participation : 50 € par personne (repas compris)

**03/06/2024 ET 10/06/2024**  de 9h à 17h

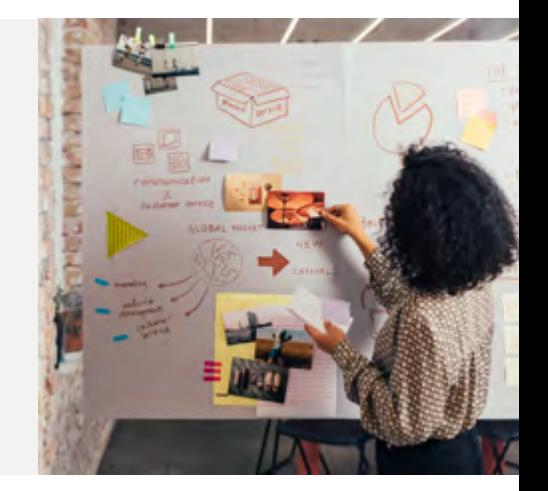

PAR VOTRE COMMUNICATION ET VOTRE SAVOIR-ÊTRE

### LIRE VITE ET RETENIR L'ESSENTIEL

**Pour une lecture efficace.**

#### **Objectifs :**

- Augmenter sa vitesse, sa compréhension et sa rétention pendant vos lectures.
- Prendre des notes structurées et synthétiques.
- Archiver ses notes pour les retrouver facilement.

#### **Programme :**

#### **Les techniques de lecture efficace :**

- Identifier les erreurs qui ralentissent votre lecture.
- Lire avec un guide visuel.
- Lire par groupe de mots.
- **Les stratégies de lecture efficace :** 
	- La stratégie d'anticipation.
	- L'écrémage.
	- La lecture sélective.
- **Initiation à la lecture rapide :**
	- Découverte de l'entraînement spécifique à la vitesse.

#### **Prise de notes efficaces :**

- Initiation au mind mapping.
- La prise de notes linéaires et structurées.
- Comment archiver ses notes.

#### **Une formation pratique avec des méthodes actives et expérimentales.**

#### **Intervenant :**

Cyril MAITRE - Apprendre Vite et Bien *Champion du monde de Mind Mapping*

### **PRÉSENTIEL DISTANCIEL**

### **NANTES : 21/03/2024 ET 28/03/2024**

de 9h à 17h Frais de participation : 50 € par personne

**18/04/2024 ET 25/04/2024**  de 9h à 17h

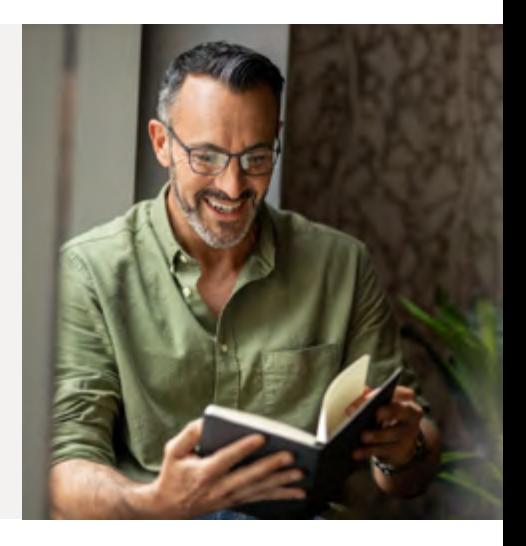

# Formez-vous à distance

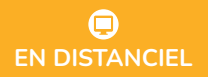

### LES « WEBINAIRES » **FRAIS DE PARTICIPATION OFFERTS**

**Mode d'emploi :** vous ne vous déplacez pas, vous vous connectez à partir du lieu de votre choix, à une date et une heure préalablement fixées. Chaque participant(e) est présent(e) par écran interposé, en interactivité avec l'intervenant(e) et les autres participants.

### GESTION SOCIALE ET PATRIMONIALE / FISCALITÉ

#### **L'utilité du contrat d'assurance-vie 07/03/2024 de 18h30 à 21h**

#### **D'un point de vue civil et patrimonial…**

- La dévolution légale (absence de testament ou de donation au dernier vivant), avec ou sans conjoint.
- La dévolution volontaire et ses limites.
- Les conséquences de certaines donations lors de la succession.
- Les caractéristiques juridiques de l'assurance-vie :
- Les différentes parties au contrat : droits et obligations
- Comprendre comment fonctionne la clause bénéficiaire.
- Panorama des opérations sur le contrat d'assurance-vie.

#### **La stratégie de la retraite progressive 30/05/2024 de 18h30 à 21h**

#### **Mise à jour réglementaire 2023...** (Réforme Macron).

#### **En fin de carrière : travailler à temps partiel et toucher en même temps une partie des retraites**  (base et complémentaire).

- Les conditions d'éligibilité Calcul du montant de la retraite progressive.
- Suspension Suppression de la retraite progressive.
- Les différents scénario de la retraite progressive.
- Calcul du montant de la retraite définitive.

### **Retraite et poursuite d'activité 06/06/2024 de 18h30 à 21h**

#### **Surcote ou cumul emploi-retraite : quelle stratégie pour le chef d'entreprise ?** (Mise à jour 2023).

- Impact du relèvement progressif de l'âge de départ à la retraite sur la durée de cotisations pour un départ à taux plein.
- Poursuite de l'activité sans liquidation de la retraite : la stratégie de base de la surcote.
- Le cumul emploi-retraite plafonné.
- Le cumul emploi-retraite libéralisé.

#### **Couverture prévoyance pour les ressortissants CIPAV 14/03/2024 de 18h30 à 21h**

#### *SPÉCIAL BÉNÉFICE NON COMMERCIAUX*

- **Tout a changé au 1er janvier 2023 !**
- Évolution du contexte réglementaire : conséquences sur les modalités de calcul des cotisations invalidité-décès collectées par l'URSSAF et sur la gestion des prestations servies par la CIPAV.
- Nécessité de revoir sa couverture complémentaire facultative prévoyance et de l'adapter à la nouvelle donne : indemnités journalières, rente invalidité, santé complémentaire...

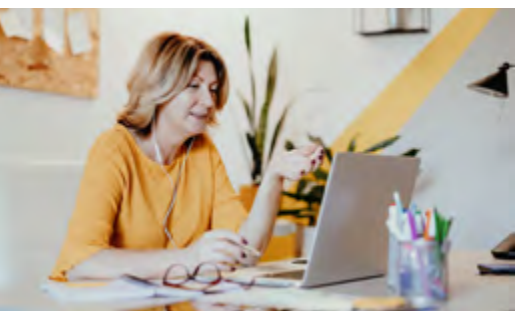

# Formez-vous à distance

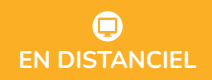

#### **La gestion du véhicule professionnel 19/03/2024 de 13h à 15h30**

#### *SPÉCIAL BÉNÉFICE NON COMMERCIAUX*

#### **Mode de détention / Prise en charge.**

- Quelle sera l'utilisation du véhicule professionnel ?
- L'impact de la structure juridique (EI ou Société?) et fiscale (IR ou IS) de l'entreprise dans le choix du mode de financement.
- Les différents modes de financement.
- Les dépenses prises en charge par l'entreprise selon le mode de financement.

#### **Initiation à la comptabilité libérale 30/04/2024 de 13h à 15h30**

#### *SPÉCIAL BÉNÉFICE NON COMMERCIAUX*

- **Particulièrement destiné aux nouveaux installés et adhérents passant du régime micro BNC au régime réel.**
	- Faire le point sur vos obligations en matière de tenue de comptabilité et mettre en place une organisation comptable efficace et sécurisée.
	- Acquérir les notions essentielles sur la tenue de la comptabilité.
	- Focus sur les dépenses mixtes, forfaitaires, immobilisations, frais de déplacements, cotisations sociales…

**Auteur :** Edouard CHAUVET - CHAUVET PATRIMOINE CONSEIL

### DES ATELIERS POUR LA GESTION DE VOTRE ÉQUILIBRE DE VIE…

#### **Zoom sur la gestion des conflits 04/04/2024 OU 16/05/2024 de 09h à 11h**

#### **Nous ne pouvons pas être d'accord tout le temps et avec tout le monde...**

- Sans les chercher, ne pas éviter systématiquement les conflits pour ne pas bloquer la communication.
- Analyser sainement la situation et chercher des solutions ensemble.
- Adapter son attitude face à un comportement d'agressivité, de passivité ou de manipulation.
- Sortir grandi(e)s et renforcé(e)s d'un conflit.

#### **Faire face au « burn out » 11/04/2024 OU 30/05/2024 de 09h à 11h**

#### **Le syndrôme d'épuisement professionnel n'arrive pas qu'aux autres…**

- Les signes avant-coureurs du « burn out ».
- Rééquilibrer sa vie pour retrouver la santé.
- Identifier le comportement, pour chacun(e) d'entre nous, susceptible de déclencher l'escalade afin de se donner une possibilité d'en changer.

#### **Auteure :** Françoise VIDAL-FERRANDES

CONSEILS PRATIQUES : quelques jours avant la visioconférence, vous recevrez toutes les instructions ainsi que l'indispensable lien de connexion, votre sésame de participation à conserver. Le jour J, pensez à activer ce lien de connexion une dizaine de minutes avant le début de la visioconférence. Cela vous permettra de parer à une éventuelle difficulté technique.

**Anticipez ! N'attendez pas l'heure de la visio conférence pour nous informer que vous n'avez pas reçu votre lien..**

### CONTACTEZ LUCIE SEUREAU : 02 40 44 92 92 - contact@kapneo.fr

**qui vous transmettra la démarche à suivre pour profiter au mieux de vos rendez-vous…**

# Formez-vous à distance

### LES MODULES E-LEARNING **FRAIS DE PARTICIPATION OFFERTS**

#### **3 PROGRAMMES DE 2H MAXIMUM**

#### **SUPER MÉMOIRE**

Vous pensez avoir une mauvaise mémoire ? Venez expérimenter une technique de mémoire qui vous fera changer d'avis sur vos capacités de mémorisation.

#### **STRATÉGIES D'APPRENTISSAGE**

Les bonnes pratiques basées sur les neurosciences et les sciences cognitives pour apprendre mieux et construire pas à pas votre plan d'apprentissage optimal.

#### **LA NEURO-PÉDAGOGIE**

Les neurosciences au service de la pédagogie. Apprenez à vous motiver, à vous prémunir des stresseurs et à lever les freins à l'apprentissage.

**Auteur :** Cyril MAITRE - Apprendre Vite et Bien

#### **DES MODULES BUREAUTIQUES (MICROSOFT OFFICE 2016)**

#### **WORD**

- Niveau débutant : un programme de 12h pour prendre en main le logiciel Word.
- Niveau intermédiaire : un programme de 13h pour adapter l'environnement du logiciel à vos besoins et vos habitudes.
- Niveau confirmé : nous consulter.

#### **EXCEL**

- Niveau débutant : un programme de 17h pour vous familiariser avec l'environnement du logiciel Excel et ses outils.
- Niveau intermédiaire : un programme de 18 h pour enrichir vos connaissances et vos pratiques.
- Niveau confirmé : nous consulter.

**Auteur :** QUIRIS

#### **UN PROGRAMME DE 10H30 POUR UTILISER...**

#### **INSTAGRAM**

- Stratégie digitale de l'entreprise.
- Prise en main et fonctionnement d'Instagram.
- Les bonnes pratiques d'animation de votre profil professionnel.

**Auteur :** AMBITION MARKETING

#### CONTACTEZ LUCIE SEUREAU : 02 40 44 92 92 - contact@kapneo.fr

**qui vous transmettra les liens et les codes personnalisés pour accéder aux différents modules, puis à vous de gérer votre planning…**

# Modalités d'inscription

Vous pouvez vous inscrire en renseignant le bulletin d'inscription figurant pages 5 et 6 et en le renvoyant à **kapneo** : **14 Bd Winston Churchill – BP 38424 – 44184 NANTES Cedex 4.** Par mail : **contact@kapneo.fr** 

Ou dans votre espace privé sur notre site : **www.kapneo.fr** 

*Pour les sessions en présentiel, les frais de participation sont à régler en amont de la formation (lors de votre inscription). Ils sont déductibles de vos charges professionnelles et, pour votre comptabilité,* **kapneo** *vous fournit la facture acquittée de ces frais.*

Conseils pratiques : vous êtes acteur de votre formation. Ainsi, vous devez veiller au maximum à adapter vos inscriptions à votre propre planning, qu'il soit professionnel ou personnel. Si vous ne pouvez pas participer à une formation à laquelle vous êtes inscrit(e), **en présentiel**  ou **en distanciel**, prévenez-nous dès que vous le pouvez. Nous pourrons ainsi : Proposer la place devenue vacante à un adhérent en liste d'attente.

Informer rapidement le formateur pour qu'il adapte son intervention.

*Dans le même esprit, nous vous remercions de répondre au mail qui vous est envoyé quelques jours avant la formation à laquelle vous êtes inscrit(e), vous demandant de confirmer (ou d'infirmer) votre participation.*

L'ensemble de ces gestes simples et rapides contribue également à une rationalisation *des coûts de* **kapneo** *et, donc, à une gestion optimisée du montant de votre cotisation.* 

> *Les mots clés : Anticipation, ponctualité, participation constructive*

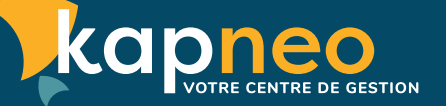

**Pôle BNC : 02 40 71 74 50 - Pôle BIC : 02 40 44 92 92 contact@kapneo.fr - www.kapneo.fr**